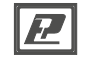

# ТЕРМОПРЕОБРАЗОВАТЕЛИ СОПРОТИВЛЕНИЯ ТСПr, ТСМr исполнение Кл1-1

паспорт

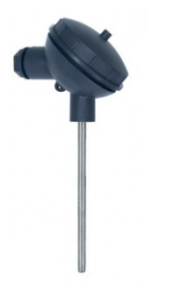

# **Описание**

90755-23

Термопреобразователи сопротивления с чувствительным элементом из платины ТСПг ии меди ТСМ, конструктивного исполнения Кл1-1 (далее термопреобразователи) предназначены для непрерывного измерения температуры жидких, парогазообразных сред, сыпучих материалов и других сред неагрессивных к материалу защитной арматуры, в том числе для контроля и поддержания температуры теплоносителя в системах отопления (HVAC)

Термопреобразователи соответствуют ГОСТ 6651.

## **Комплектность поставки**

- термопреобразователь сопротивления
- ТСХr-Кл1-1 1 шт;
- паспорт 1 шт

#### **Условия эксплуатации**

Термопреобразователи предназначены для эксплуатации при температуре окружающего воздуха от минус 60 до плюс 85 °С (ТСП) и от минус 50 до плюс 85 °C (ТСМ), отн. влажности воздуха до 95% при 35 °С и атмосферном давлении от 84 до 106 кПа.

## **Меры безопасности**

Термопреобразователи выполнены в климатическом исполнении УХЛ 3.1 по ГОСТ15150-69.

По степени защиты от проникновения пыли и воды термопреобразователи соответствуют IP 54 по ГОСТ14254-96.

По способу защиты от поражения электрическим током термопреобразователи выполнены как изделие III класса по ГОСТ 12.2.007.0-75.

Не подвергайте термопреобразователи ударам и падениям.

#### **Габаритные размеры**

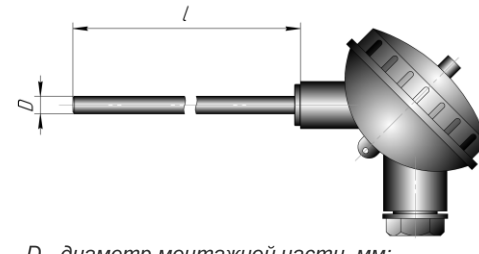

*D - диаметр монтажной части, мм; l - длина монтажной части, мм*

### **Система обозначений**

**Сх** 

**Ко** 

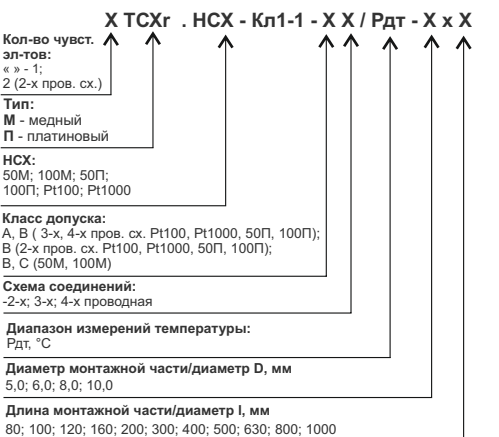

#### **Технические характеристики**

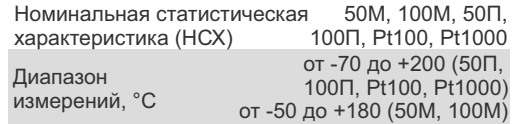

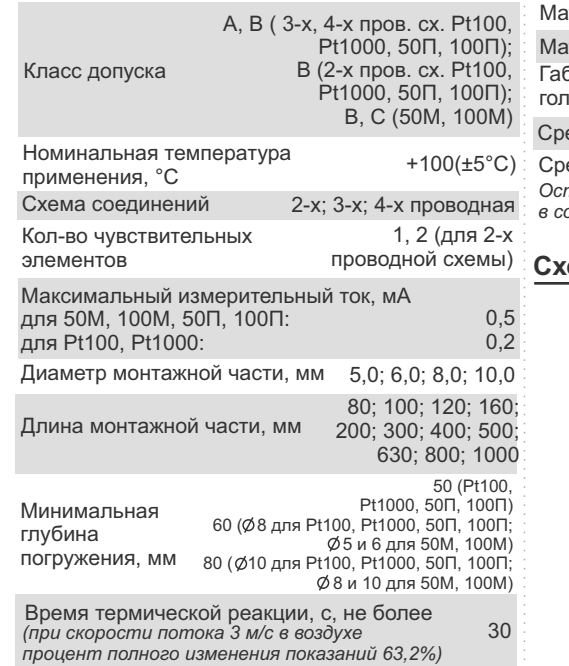

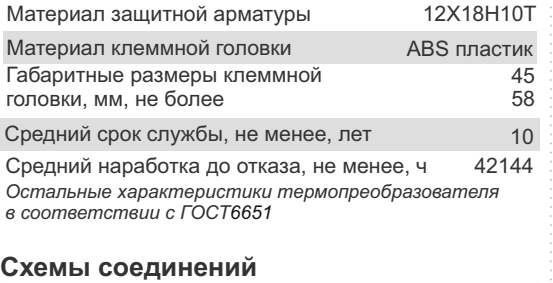

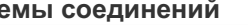

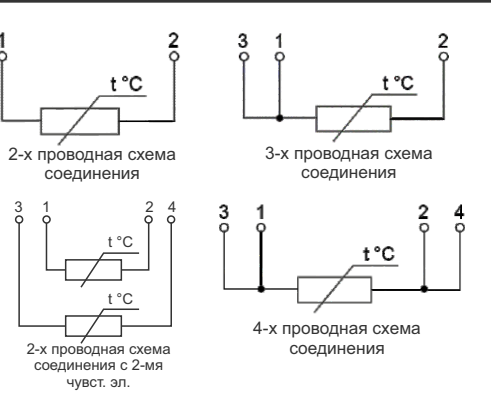

# **Гарантии изготовителя Сведения о приёмке**

Предприятие–изготовитель гарантирует соответствие термопреобразователя сопротивления ТСПr/ТСМr – Кл1-1 требованиям ТУ 26.51.51–035– 57200730–2023 при соблюдении условий эксплуатации.

Гарантийный срок эксплуатации термопреобразователя – 24 месяца с момента ввода его в эксплуатацию.

Предприятие–изготовитель обязуется в течение гарантийного срока эксплуатации безвозмездно устранить выявленные дефекты или безвозмездно заменить термопреобразователь при условии соблюдения потребителем условий эксплуатации, транспортирования и хранения, изложенных в ТУ 26.51.51–035–57200730–2023, и предъявлении настоящего ПС.

Термопреобразователь сопротивления<br> **TC** r. - Kn1-1- / °C-**\_\_\_ТС\_\_\_r.\_\_\_\_\_\_- Кл1-1- \_\_\_ \_\_\_/ \_\_\_\_\_\_\_\_\_ °С**  изготовлен и принят в соответствии с обязательными требованиями национальных стандартов, действующей технической документацией и признан годным для эксплуатации

#### **Контролёр ОТК**

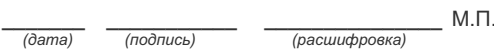

#### **Поверка термопреобразователя**

Межповерочный интервал – 2 года. Методика поверки: МП 2411-0206-2023

*\_\_\_\_\_\_\_\_\_ \_\_\_\_\_\_\_\_\_ \_\_\_\_\_\_\_\_\_\_\_\_\_ (дата) (подпись) (ФИО поверителя)*

М.П.

Изготовитель ООО НПК «РЭЛСИБ» Россия, г. Новосибирск, тел. +7 (383) 383-02-94, www.relsib.com